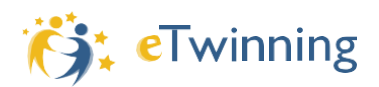

# *eTwinning dans les établissementsFrançais à l'étranger*

# *Qu'est-ce qu'eTwinning ?*

eTwinning est une action du programme Erasmus+ qui permet aux enseignants de toutes disciplines, de la maternelle au lycée, de mener des projets d'échanges à distance avec des classes partenaires.

Une fois inscrits sur la plateforme eTwinning Live, les enseignants peuvent rechercher un ou plusieurs partenaires avec lesquels ils pourront construire un projet. Les élèves partenaires collaborent à travers le TwinSpace du projet, espace numérique sécurisé.

Portée par la Commission Européenne et intégrée au programme Erasmus+, eTwinning est déployée en France par Réseau Canopé qui assure un accompagnement pédagogique et technique des enseignants et établissements intéressés.

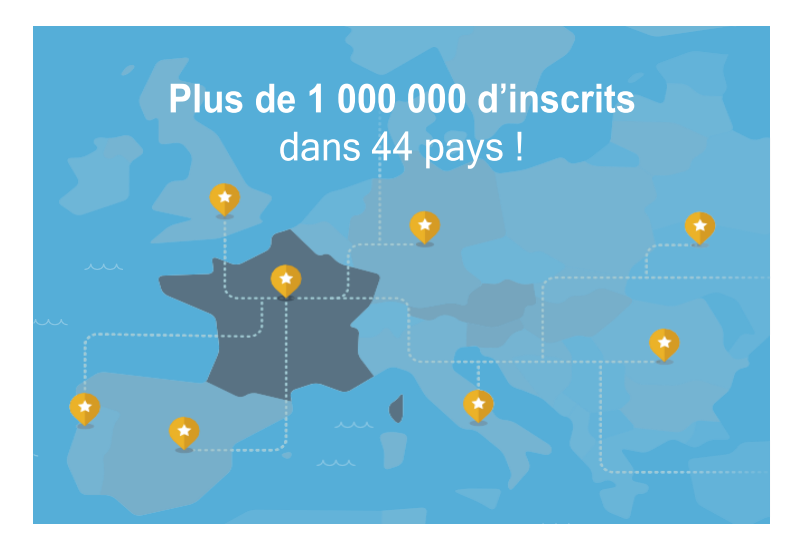

# *Vous êtes un établissement conventionné AEFE-MLF\* ?*

Si votre établissement est conventionné, vous pouvez participer à eTwinning comme tout établissement scolaire français. Vous dépendez de l'académie à laquelle votre pays est rattaché pour les épreuves du brevet et/ou du baccalauréat. Vous pouvez mener un projet avec d'autres établissements français ou avec des partenaires d'autres pays. Si vous avez un partenaire dans un pays qui n'est pas couvert par eTwinning, vous pouvez néanmoins l'inviter en tant que partenaire à part entière dans le TwinSpace de votre projet.

#### **Mon établissement est-il conventionné ?** Vérifiez-le sur le site de l'AEFE. **[aefe.fr/reseau-scolaire-mondial/rechercher-un-etablissement](https://www.aefe.fr/reseau-scolaire-mondial/rechercher-un-etablissement)**

**Quelle est mon académie de rattachement ?**Consultez le *Bulletin officiel* 2020 du DNB. **[bit.ly/eTwBODNB2020](http://bit.ly/eTwBODNB2020)**

\*Association des établissements français à l'étranger (AEFE)et Mission laïque française (MLF)

# *Comment m'inscrire ?*

```
1. Rendez-vous sur eTwinning.fr, cliquez
                      Twinning » (en haut à droite)
puis sur « S'ins
```
2. Complétez le formulaire de préinscription en indiquant « FRANCE » quel que soit votre pays de résidence.

reçudans votre boîte mail. Vous êtes redirigé sur le sitepour rechercher/ajouter votre établissement.

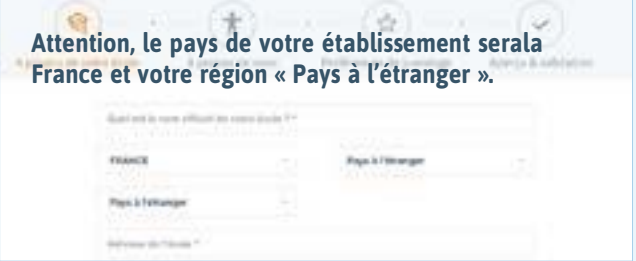

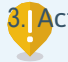

3. Activez votre inscription en cliquant sur le lien

4. Si votre établissement n'a pas encore été inscritpar un autre eTwinneur, vous pouvez l'ajouter en complétant ses informations, sans modifier les éléments « FRANCE » et « Pays à l'étranger »comme ci-dessous :

Puis complétez les informations vous concernant(matières enseignées, préférences de jumelage)et validez votre inscription.

# *Les labels de qualité ?*

À la clôture de votre projet, vous pouvez candidater au Label de qualité national afin de valoriser votre travail et de bénéficier d'un retour constructif de la part d'eTwinneurs chevronnés. Certains projets peuvent également obtenir le Label européen.

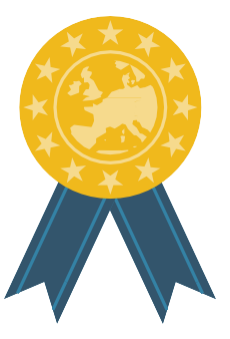

Depuis 2018, le label eTwinning School permet aux établissements de faire reconnaître le dynamisme et l'expertise de leurs équipes sur l'ouverture internationale, les pratiques numériques responsables, une pédagogie novatrice et collaborative.

# *Comment me former ?*

Vous pouvez suivre des **formations à distance** organisées par les Bureaux d'assistance national et européen :

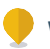

Webinaires mensuels (sur inscription)

Des formations tutorées (sur inscription)

3 parcours d'autoformation disponibles sur m@gistère

Toutes les formations nationales : **[bit.ly/eTwformationsnat](http://bit.ly/eTwformationsnat)**

Toutes les formations européennes : **[bit.ly/eTwformationseuro](http://bit.ly/eTwformationseuro)**

Des **ressources en lignes** sont également accessibles gratuitement, à tout moment, pour tous les niveaux :

Des pagesweb explicatives pour découvrireTwinning **[bit.ly/eTwdecouvrir](http://bit.ly/eTwdecouvrir)**

Des tutoriels, webinaires et témoignages vidéo **[youtube.com/eTwinningFrance](https://www.youtube.com/eTwinningFrance)**

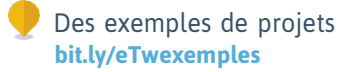

Des informations sur la démarche de projet **[bit.ly/eTwdemarcheprojets](http://bit.ly/eTwdemarcheprojets)**

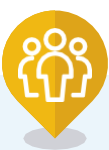

# **Plus d'informations sur [etwinning.fr](https://www.etwinning.fr/)**

eTwinning c'est aussi une communauté active de professionnels de l'éducation qui échangent sur leurs pratiques pédagogiques et numériques !

# *Qui contacter ?*

Un correspondant académique (Corac) et des ambassadeurs peuvent vous aider dans vos projets : **[bit.ly/eTwcontacts](http://bit.ly/eTwcontacts)**

Le Bureau d'assistance national (BAN) est aussià votre disposition : **[contact@etwinning.fr](mailto:contact@etwinning.fr)**

# *Suivez-nous !*

Retrouvez toutes les actualités d'eTwinningsur les réseaux sociaux.

**[facebook.com/eTwinningFrance](https://www.facebook.com/eTwinningFrance)**

- **[twitter.com/eTwinningFrance](https://twitter.com/eTwinningFrance)**
- **youtube.com/eTwinningFrance**

**[instagram.com/eTwinning\\_france](https://www.instagram.com/eTwinning_france/)**

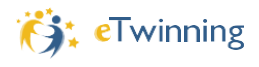

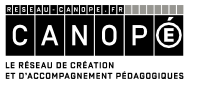

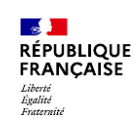

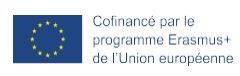

Plus d'informations **etwinning.fr**